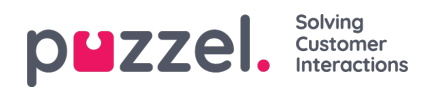

## **Geschiedenis importeren**

Toont bestanden die in de lijst in de Puzzel-databank zijn geïmporteerd. De bron is het Puzzel Beheerdersportaal of FTP

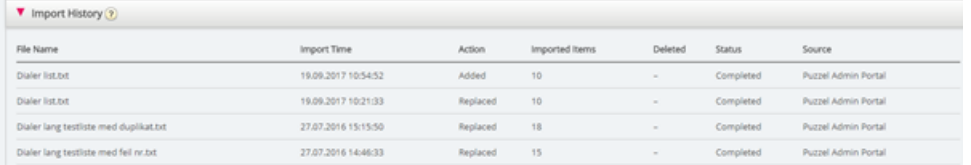

Voor een bestand dat niet correct werd geïmporteerd, kunt u in de statuskolom op "Mislukt/Afgebroken" klikken om een gedetailleerde foutmelding te zien.